# **Kommunikationskanal für das SoSe 2021**

#### Zulip-Chat des Informatik-Instituts:

Da der Austausch und das Kennenlernen vor Ort wegfällt, stellen wir euch hierfür eine Online-Alternative zur Verfügung:

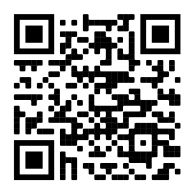

[https://chat.ifi.lmu.de/#narrow/stream/76-Erstis](https://chat.ifi.lmu.de/%23narrow/stream/76-Erstis)

Auch wir, die Informatik-Fachschaft, sind dort vertreten, um gegebenenfalls Fragen zu beantworten. Offizielle Mitteilungen erhaltet ihr von uns via E-Mail ([https://lists.fs.lmu.de/sympa/subscribe/info-info\)](https://lists.fs.lmu.de/sympa/subscribe/info-info) oder auf unserer Webseite ([opha.se\)](http://opha.se) bzw. auf Moodle.

## **Anleitung zur Nutzung**

### CIP-Kennung erstellen:

Auf dieser Webseite könnt ihr eure CIP-Kennung online beantragen:

<https://conf.cip.ifi.lmu.de/>

Dazu loggt ihr euch einfach mit eurer Campus-Kennung ein und klickt dort auf "Request for IfI CIP Account".

Anschließend setzt ihr das Häkchen bei "Sie haben ein Nebenfach/ Modul am Institut für Informatik […]" und schickt den Antrag ab.

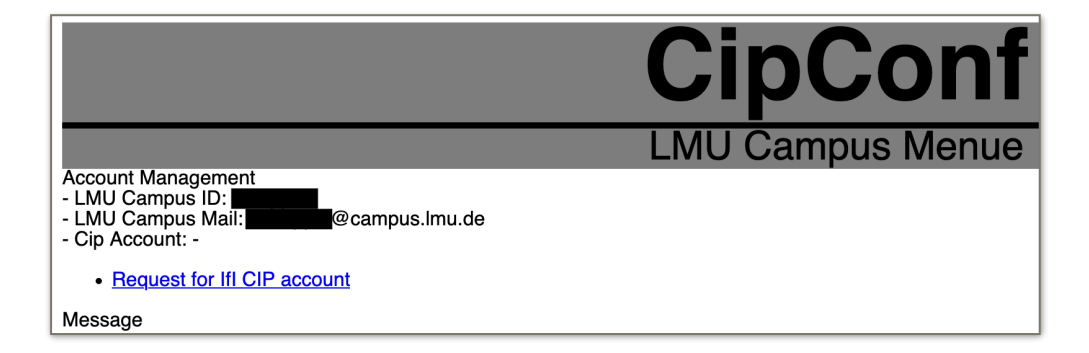

Spätestens nach 4 Tagen solltet ihr die Freischaltung über eure Campus-Kennung per E-Mail erhalten. In derselben E-Mail findet ihr wichtige Anweisungen zur Nutzung der CIP-Kennung.

### Anmeldung auf Zulip:

Nachdem eure CIP-Kennung freigeschalten wurde, könnt ihr euch auf Zulip (<https://chat.ifi.lmu.de/>) einloggen.

Im Anmeldefeld gebt ihr eure CIP-Email (bzw. Benutzernamen) ein, welche ihr in der Freischaltungsmail eurer CIP-Kennung findet.

Eure CIP-Emails könnt ihr übrigens über das Webmail-Interface [\(https://webmail.cip.ifi.lmu.de/](https://webmail.cip.ifi.lmu.de/)) oder mit einem Mailclient (siehe [https://www.rz.ifi.lmu.de/infos/mail-stud\\_de.html\)](https://www.rz.ifi.lmu.de/infos/mail-stud_de.html) abrufen.

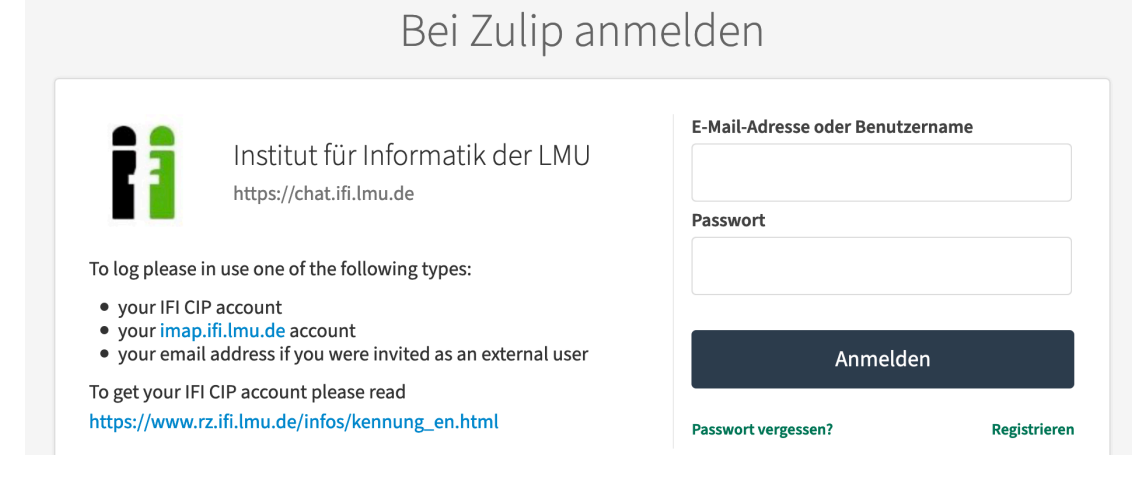

Den Ersti-Channel findet ihr über den Link oben oder über Stream-Suche. Über die Suche könnt ihr auch weitere Channel abonnieren:

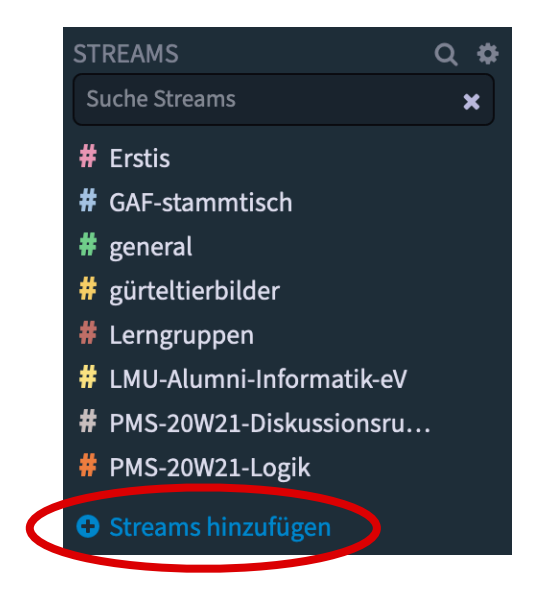